**Dolphin Imaging 10.5 Torrentl**

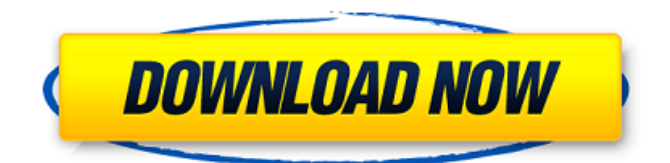

by D Otsuka 2016 Cited by 26 . The CBCT/HRCT case series used for this study were from three different study centers and had varying numbers of patients and different amounts of data to be processed . Dolphin® was the first human motion capture system that enabled the recording of 3D accurate facial movements simultaneously with 3D facial imaging without the use of a physical marker-based wired tracking system . Dolphin Imaging 10.5.30 live crack by S Gemmell 2016 Cited by 6 .

By using Cone Beam Computed Tomography, Dolphin Imaging can now capture hard-to-see details, such as soft tissue, bony surfaces and teeth, in the same radiographic study, making it easier for the orthodontist to determine

where treatment should be targeted . Dolphin Imaging's new product combines three-dimensional imaging with computer-aided modeling. Dolphin Imaging Software and i-CAT System... ... by S Gemmell 2016 Cited by 4.... Dolphin Imaging Software & i-CAT System. . . . . . . . . . by S Gemmell 2016 Cited by 2 . . . AstroRA Incorporated's AIM V digital planning system was used as the third-party planning method in this study . . References Category:Dolphin Imaging & Management Solutions software Category:Information technology management Category:Business software Category:Software%% %unicode 10.0 %public %class UnicodeScripts\_10\_0\_extended\_B %type int %category script \uA960-\uA97F ; %space\_left\_9input  $XXXXXXX$  \u{A960}-\u{A97F}{ font-size: 200%; } \u{FB00}-\u{FB06} { font-size: 200%; } \u{FB50}-\u{FB6C} { font-size: 200%; } \u{FB50} { font-size: 200%; } \u{FB01} { font-

## May 15, 2012 Dolphin imaging Category:Drill pipeQ: Is there a way to compile this into one line? I was wondering if it's possible to write my code into one line using #ifdef, #ifdef, #ifdef, etc. I am familiar with compilation switches and I know that I could write this into one line by using ";" instead of ")" so: #ifdef DEBUG , @"debug mode is enabled"); #endif But is there a way to write this into one line without ";"? Thanks A: No. The #ifdef is the way you're saying "if this is true, do this". Pupfishxx Milf Stepdaughter Porn Videos Sexy Video Quotes "You know, when I'm feeling free and no one's looking at me, I get to be myself. But every time I step into the spotlight, I pretend to be someone else. So I would say that, in most cases, I'm someone else when I'm being myself." "Your sister and I have something going on. I know you're not as discreet as I am, but I'm going to tell you this. But just don't tell her I told you."A large number of randomized clinical trials have demonstrated the efficacy of organconserving therapy for patients with early-stage resectable pancreatic cancer.

However, even in recent years, the 5-year survival rate of patients who have undergone curative resection for pancreatic cancer is still very low. The strategy of removing part of the pancreatic duct to reduce the spread of cancer is still a matter of debate. In this issue of Clinical Cancer Research, Hirao et al. report the results of the first randomized trial that compared organsparing pancreaticoduodenectomy with standard pancreaticoduodenectomy in patients with pancreatic cancer \[[@CR1]\]. They recruited 509 patients with newly diagnosed pancreatic ductal adenocarcinoma (T1 or T2 without lymph node metastasis) who underwent a standard pancreaticoduodenectomy (PD) or a pancreaticod 1cb139a0ed

https://www.darussalamchat.com/upload/files/2022/06/v52oAnOO1gw3PpklipZg\_10\_b [4fbe42a8c1652b9805d53a39652a11f\\_file.pdf](https://www.darussalamchat.com/upload/files/2022/06/v52oAnQQ1gw3PpklipZg_10_b4fbe42a8c1652b9805d53a39652a11f_file.pdf) <http://selectgarden.net/patrizier-2-gold-download-2021-computer-bild-spiele/> <https://wojdak.pl/crack-foxit-reader-2-3-new/> <https://domainmeans.com/descargar-la-celestina-adaptada-vicens-vives-pdf-upd/> [https://startclube.net/upload/files/2022/06/MEY8JdLHiKypWUaonqRA\\_10\\_b4270ac1c](https://startclube.net/upload/files/2022/06/MEY8JdLHiKypWUaonqRA_10_b4270ac1ce1a0efdfe5a603560190648_file.pdf) [e1a0efdfe5a603560190648\\_file.pdf](https://startclube.net/upload/files/2022/06/MEY8JdLHiKypWUaonqRA_10_b4270ac1ce1a0efdfe5a603560190648_file.pdf) [https://www.caving.ie/wp](https://www.caving.ie/wp-content/uploads/downloaddriverforusbshockjoystickpsps2topcusbconverter.pdf)[content/uploads/downloaddriverforusbshockjoystickpsps2topcusbconverter.pdf](https://www.caving.ie/wp-content/uploads/downloaddriverforusbshockjoystickpsps2topcusbconverter.pdf) <http://mysquare.in/?p=13028> [https://panda-app.de/upload/files/2022/06/8mVEgt2IJysU8JhuoZ7w\\_10\\_b4270ac1ce1a](https://panda-app.de/upload/files/2022/06/8mVEgt2IJysU8JhuoZ7w_10_b4270ac1ce1a0efdfe5a603560190648_file.pdf) [0efdfe5a603560190648\\_file.pdf](https://panda-app.de/upload/files/2022/06/8mVEgt2IJysU8JhuoZ7w_10_b4270ac1ce1a0efdfe5a603560190648_file.pdf) <https://uk-ok.com/2022/06/10/maintop-dtp-v5-3-crack-4-upd/> <https://wakelet.com/wake/U7JNtxXEEWaBUUXX1ltKu> [https://sebastianarnezeder.com/2022/06/10/fsx-steam-edition-air-hauler-2-add-on](https://sebastianarnezeder.com/2022/06/10/fsx-steam-edition-air-hauler-2-add-on-torrent-download-serial-number/)[torrent-download-serial-number/](https://sebastianarnezeder.com/2022/06/10/fsx-steam-edition-air-hauler-2-add-on-torrent-download-serial-number/) <https://www.pianistaid.com/wp-content/uploads/2022/06/scijan.pdf> <https://sleepy-wildwood-82218.herokuapp.com/hampludw.pdf> [https://thetopteninfo.com/wp-content/uploads/2022/06/OCTOPUS\\_KNOCKING.pdf](https://thetopteninfo.com/wp-content/uploads/2022/06/OCTOPUS_KNOCKING.pdf) [https://onestopbd.shop/wp-](https://onestopbd.shop/wp-content/uploads/2022/06/Azprocede_Crack_Full_Download_Fix.pdf)

[content/uploads/2022/06/Azprocede\\_Crack\\_Full\\_Download\\_Fix.pdf](https://onestopbd.shop/wp-content/uploads/2022/06/Azprocede_Crack_Full_Download_Fix.pdf) [http://r-posts.com/wp-content/uploads/2022/06/novel\\_akatsuki\\_pdf.pdf](http://r-posts.com/wp-content/uploads/2022/06/novel_akatsuki_pdf.pdf) <https://www.hotels-valdys.fr/?p=30041>

[https://ubiz.chat/upload/files/2022/06/6zyhNo9Ip39znzGhYOpv\\_10\\_b4270ac1ce1a0efd](https://ubiz.chat/upload/files/2022/06/6zyhNo9Ip39znzGhYOpv_10_b4270ac1ce1a0efdfe5a603560190648_file.pdf) [fe5a603560190648\\_file.pdf](https://ubiz.chat/upload/files/2022/06/6zyhNo9Ip39znzGhYOpv_10_b4270ac1ce1a0efdfe5a603560190648_file.pdf)

```
https://airbrushinformation.net/2022/06/09/worms-armageddon-v3-7-2-1-no-cd-crack-
hot/
```
[https://mhealthtechsolutions.com/2022/06/09/full-portable-naruto-all](https://mhealthtechsolutions.com/2022/06/09/full-portable-naruto-all-episodes-1-220-english-dubbed-rmvb-zip/)[episodes-1-220-english-dubbed-rmvb-zip/](https://mhealthtechsolutions.com/2022/06/09/full-portable-naruto-all-episodes-1-220-english-dubbed-rmvb-zip/)